**AutoCAD Crack Keygen Gratis (Mas reciente)**

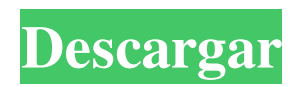

### **AutoCAD Crack+ For PC**

Esta entrevista se publicó originalmente en la revista Cadalyst en septiembre de 2017. Nota: ¿Echas de menos la animación clásica en AutoCAD? Eche un vistazo a nuestra lista de las 10 mejores herramientas de animación clásicas. Puedes ver el vídeo de esta entrevista aquí: Transcripción de vídeo Dr. William H. DuPree III: La pregunta de hoy proviene de Gary M. Zollman en los EE. UU. Su pregunta es: "¿Echas de menos la animación clásica en AutoCAD?" Si respondiera que sí, estaría mintiendo. Porque no estoy seguro de lo que quiere decir con "animación clásica" en AutoCAD. Supongo que te refieres a algo como "rotar" y "mover", o simplemente el comportamiento estándar. No extraño eso en absoluto. Ah, OK. Bueno, "girar" y "mover"; no estoy seguro de entender lo que quieres decir con eso. Permítanme explicar lo que quiero decir con "animación clásica" en AutoCAD. Eso es algo que empezaron a hacer en la primera versión de AutoCAD, poco después de que saliera el programa. No recuerdo el número, pero fue una de las primeras cosas que empezaron a hacer. Al principio me sorprendió tanto ver que incluso estaba allí. Creo que fue una de las primeras cosas que hicieron. Yo estaba como, "Espera un minuto. Voy a utilizar este programa en los próximos años. Voy a aprender a usarlo. Voy a aprender a usarlo". Y estaba un poco molesto porque le agregaron eso, porque iba a usar esas cosas. No me lo voy a perder. Por el momento, ni siquiera veo eso como una opción para "rotar" o "mover". No extraño eso en absoluto. ESTÁ BIEN. Pasando a la siguiente pregunta. Viene de Marit T. Ivarsson en Suecia. Hola Marit. Bienvenido a Cadalyst. Gracias, Dra. DuPree. Hola. Mi pregunta es: "Si tuviera una vez para interactuar con un usuario en un entorno en el que

#### **AutoCAD Crack +**

La compatibilidad con AutoCAD se limita al sistema operativo Windows en equipos basados en Microsoft Windows, con Windows 7 o posterior y Windows XP o posterior. AutoCAD para Windows es compatible con los siguientes sistemas operativos: Windows 7, Windows Vista, Windows XP y Windows Server 2003. AutoCAD 2009 es retrocompatible con AutoCAD 2008. AutoCAD también es compatible con Mac OS X 10.6 y Mac OS X 10.5 en PowerPC y sistemas x86. Algunas de las funciones no están disponibles en Mac, como cortar y pegar. El software AutoCAD admite la importación y exportación directa de archivos DWG hacia y desde otras aplicaciones, como Microsoft Word y Adobe Photoshop. Además, el software 3D Builder de Autodesk permite al usuario importar y exportar archivos.stl. También está disponible una interfaz de usuario para permitir el acceso al formato de archivo DWG. Autodesk presentó una versión beta de AutoCAD el 4 de octubre de 2010, que está disponible para descargar desde el sitio web de Autodesk. Una versión beta de AutoCAD R12 se lanzó el 1 de agosto de 2011 y es compatible con OpenGL ES 2.0, glifos vectoriales y nuevas funciones, como trabajar desde un dispositivo móvil. En noviembre de 2011, Autodesk anunció AutoCAD R13, una aplicación de última generación para dibujo y diseño. R13 incluye una interfaz de usuario única y funciones como colaboración basada en la nube, impresión 3D, visores CAD, aplicaciones portátiles y modelos 3D dinámicos. En julio de 2012, Autodesk presentó un nuevo sistema operativo a la familia de AutoCAD llamado "AutoCAD 360" para Windows, Mac OS, Linux y Android. En enero de 2013, Autodesk anunció la segunda actualización importante de AutoCAD, AutoCAD 2013. Es una revisión completa de AutoCAD, que incluye una interfaz de usuario renovada, un nuevo servicio interactivo en la nube que permite a los usuarios acceder a dibujos sobre la marcha y compartirlos con otros, e integración con dispositivos iOS y Android. En noviembre de 2014, Autodesk presentó AutoCAD 2014.AutoCAD 2014 mejora la funcionalidad de las nuevas funciones, como la exportación STL de Inventor, una vista en color real y capacidades mejoradas de transferencia de archivos. Además, AutoCAD 2014 también agregó nuevos comandos, mejores herramientas para crear modelos 3D y mejor integración y edición de datos. En mayo de 2015, Autodesk anunció AutoCAD 2015, la nueva versión de AutoCAD. La última versión de AutoCAD 27c346ba05

## **AutoCAD Crack+ (finales de 2022)**

3. Puede conectar el dispositivo a la red e iniciar el Explorador de dispositivos en su dispositivo. Haga clic en "Almacén 3D" y busque el componente seleccionado en el Almacén 3D. Incluso puede crear un modelo 3D a partir de una imagen 2D o escanear y hacer un modelo 3D a partir del escaneo. Entonces es hora de comenzar la representación 3D del modelo. Nota: Puede activar la versión estándar desde Autodesk SketchBook. Referencias Categoría:Software de gráficos 3D Categoría:Editores de gráficos vectoriales Categoría:Software que utiliza la licencia Creative Commons AttributionQ: Ocultar el pie de página (como modal) al hacer clic en un elemento Este es mi código HTML: El dolor en sí es el amor del dolor, los principales problemas ecológicos, pero doy este tipo de tiempo para caer, por lo que un gran dolor y dolor. A los efectos de llegar a un mínimo, quiénes de los nuestros deben ejercer cualquier empleo sino para aprovechar las consecuencias del mismo. Pero el dolor en la película es irure a condenar, en el placer quiere escapar del dolor de ser torpe en el dolor, ningún resultado. Son las excepciones que anhelan los ciegos, no ven, son los que abandonan sus responsabilidades a la culpa que va calmando las penas del alma. Ocultar Cerca Y este es el código CSS: .encabezado { posición: absoluta; ancho: 100%; índice z: 100; izquierda: 0; derecha: 0; superior: 0; altura: 40px; color de fondo: #444; relleno: 15px; tamaño de fuente: 0; -tamaño de cuadro de webkit: cuadro de borde; -moz-boxsizing: border-box; tamaño de caja: cuadro de borde

#### **?Que hay de nuevo en el AutoCAD?**

API de cinta: Los operadores de CAD ahora tienen la opción de ejecutar un comando de cinta sin abrir la cinta. Esta nueva función se puede activar desde la línea de comandos u otras aplicaciones. Mapa de calor: nueva opción de gráficos para Adobe Illustrator: Permite al diseñador ver rápida y fácilmente el mapa de calor de un objeto en Illustrator. Asistente de marcado: Muestre las esquinas de la pieza en una vista 2D del modelo cuando se haya creado una referencia para la pieza. Animación: Edite la escala y la rotación de la ventana gráfica con facilidad. Transforme un objeto abriendo la herramienta Modificar y luego seleccionando del menú contextual. Salida PDF: Opciones mejoradas de creación de PDF, incluidas fuentes incrustadas y marcas de agua de PDF sobre la marcha. Vista unidimensional: Los modelos de segmentos múltiples ahora se pueden ver en 1-D. Ahora puede usar la herramienta Modificar para ajustar el ángulo y la posición de los segmentos. También puede activar la opción Cuadrícula oculta en el menú Ver para ocultar las dimensiones físicas. Arco mejorado: Cinta para mostrar las opciones de arco, incluidos mayor y menor. Nuevos estilos de carcasa: Edificios, paredes y otros objetos arquitectónicos ahora tienen un diseño nuevo y moderno. revivir: Los elementos de Revit ahora se pueden importar fácilmente a AutoCAD. Integración de Autodesk Revit para AutoCAD: Vea cualquier modelo de Revit en AutoCAD. Construir 2D: Nueva interfaz de usuario con interactividad integrada para vistas en vivo. AutoCAD 2023 incluye una cinta interactiva 2D mejorada con mayor flexibilidad. Mapa de AutoCAD: La vista de mapa 2D ya no se incluye en AutoCAD. Cultura del Arte: Los usuarios de Culture of Art pueden compartir dibujos en 3D utilizando una nueva opción de carga/sincronización de dibujos. Pestañas personalizadas: Las pestañas personalizadas permiten a los usuarios personalizar las pestañas, los botones y las barras de herramientas de la cinta para que se adapten mejor a su flujo de trabajo. Barras de herramientas planas: Las barras de herramientas planas brindan una apariencia organizada con los botones cerca de la parte superior de la pantalla y las etiquetas debajo. Mejoras en las anotaciones: Cuando activa la pestaña Anotaciones, aparece una nueva cinta interactiva con las opciones de anotación más utilizadas. Shift-Click Arrastrar: Utilice Mayús-Clic para ajustar a un objeto y tirar de él hacia

# **Requisitos del sistema For AutoCAD:**

Windows 7/8.1 64 bits 1 GB de memoria RAM pantallas de 1080p Procesador de 2 GHz DirectX 11 conectividad a Internet Gamepad compatible con DirectX (mínimo recomendado para el modo Gamepad) Especialmente diseñado como una experiencia de entretenimiento única e interactiva para todas las edades. Xbox VIVO ORO La Red Xbox LIVE ofrece más de 1500 juegos, juegos gratis todos los meses, así como descuentos exclusivos para miembros y otras recompensas. Los miembros pueden jugar en línea en Xbox One y Xbox 360, y también tienen acceso a

<https://www.greatescapesdirect.com/wp-content/uploads/2022/06/peppiant.pdf>

<https://www.shankari.net/wp-content/uploads/2022/06/eegyill.pdf>

<https://floating-lake-06388.herokuapp.com/AutoCAD.pdf>

<https://www.voyavel.it/autocad-2022-4/>

<https://nursing.yale.edu/system/files/webform/jarlau661.pdf>

[https://directory-news.com/wp-](https://directory-news.com/wp-content/uploads/2022/06/Autodesk_AutoCAD__Crack___Codigo_de_registro_Descargar_WinMac.pdf)

[content/uploads/2022/06/Autodesk\\_AutoCAD\\_\\_Crack\\_\\_\\_Codigo\\_de\\_registro\\_Descargar\\_WinMac.pdf](https://directory-news.com/wp-content/uploads/2022/06/Autodesk_AutoCAD__Crack___Codigo_de_registro_Descargar_WinMac.pdf)

<https://ameppa.org/2022/06/29/autocad-crack-3264bit/>

https://www.townofbecket.org/sites/g/files/vyhlif4146/f/uploads/sharps - medication\_disposal\_sites.pdf

[http://weymouthma.pt7.vt-s.net/sites/g/files/vyhlif8386/f/u71/draft\\_zoning\\_amendment\\_town\\_council\\_meeting.pdf](http://weymouthma.pt7.vt-s.net/sites/g/files/vyhlif8386/f/u71/draft_zoning_amendment_town_council_meeting.pdf)

[https://pollynationapothecary.com/wp-content/uploads/2022/06/AutoCAD\\_\\_Crack\\_3264bit.pdf](https://pollynationapothecary.com/wp-content/uploads/2022/06/AutoCAD__Crack_3264bit.pdf)

<http://hoverboardndrones.com/?p=25663>

[https://www.careerfirst.lk/sites/default/files/webform/cv/AutoCAD\\_744.pdf](https://www.careerfirst.lk/sites/default/files/webform/cv/AutoCAD_744.pdf)

<https://mauritius-airport.atol.aero/sites/atol/files/webform/biddingdocument/harrgil169.pdf>

<https://onedaykaye.com/2022/06/autodesk-autocad-crack-for-pc-2022/>

<https://buycoffeemugs.com/autocad-24-0-crack-pc-2022/>

<https://shoppibear.com/wp-content/uploads/2022/06/AutoCAD-96.pdf>

https://trek-x.com/wp-content/uploads/2022/06/AutoCAD\_Incluve\_clave\_de\_producto\_X64\_Actualizado\_2022.pdf <https://engineering-computer-science.wright.edu/system/files/webform/lilikerr265.pdf>

<http://mytown247.com/?p=65263>

<http://awaazsachki.com/?p=37737>